How To Factory Restore My Computer Windows 7
>>>CLICK HERE<<<

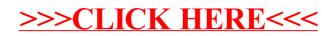